## SAP ABAP table FCO\_PZPS\_R {Reporting Point Totals Record Including Rework}

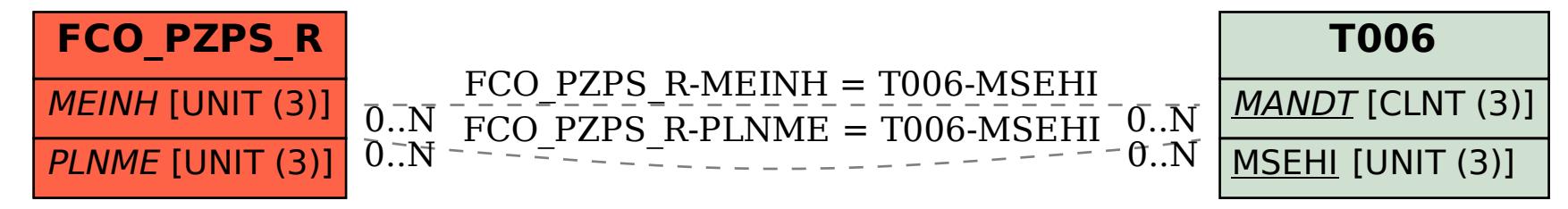